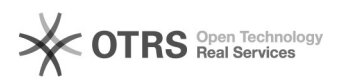

## Fehlermeldung: "Warning: date(): It is not safe to rely on the system's timezone settings".

03.05.2024 23:58:31

**FAQ-Artikel-Ausdruck**

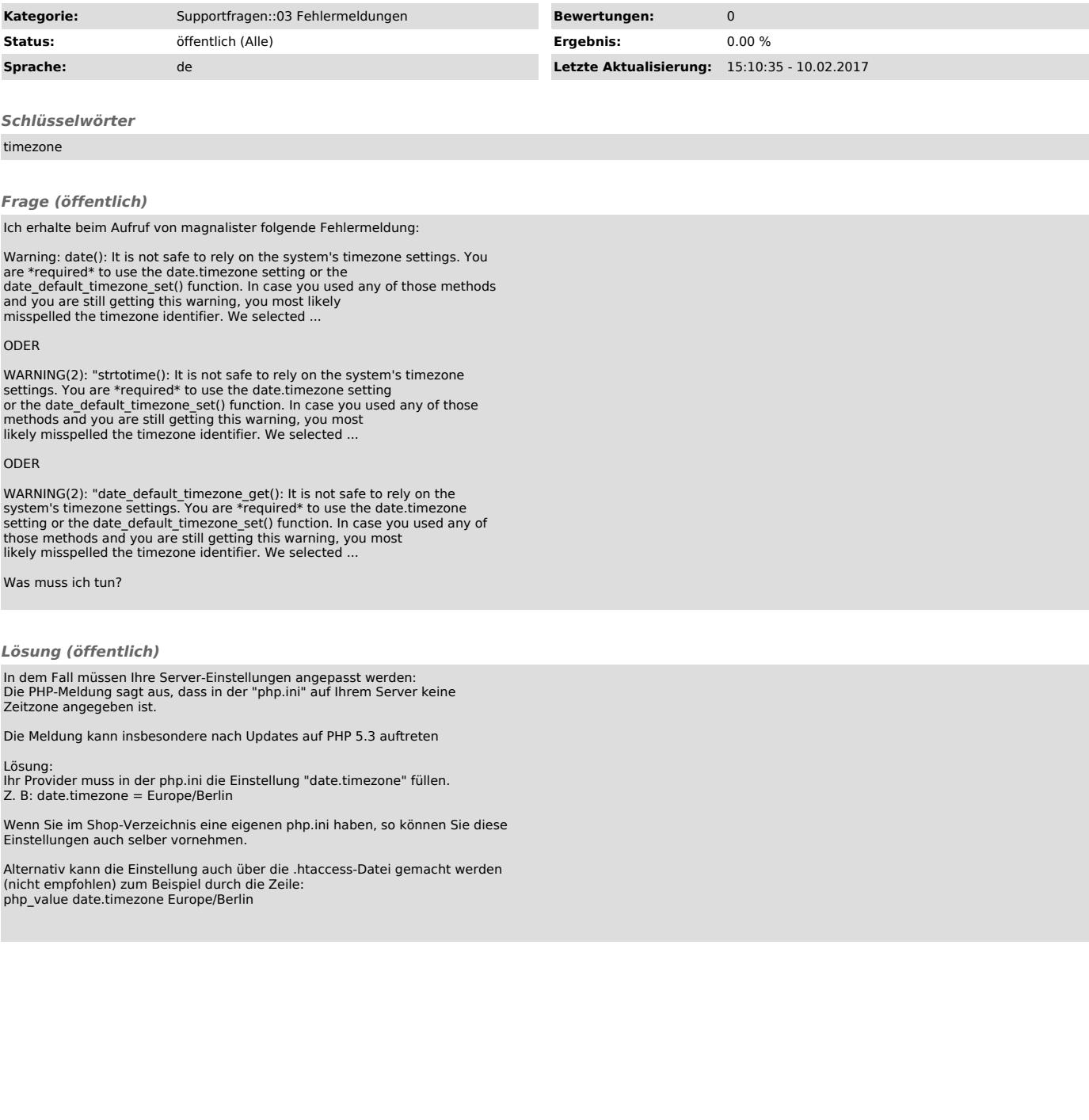